#### The Pipeline

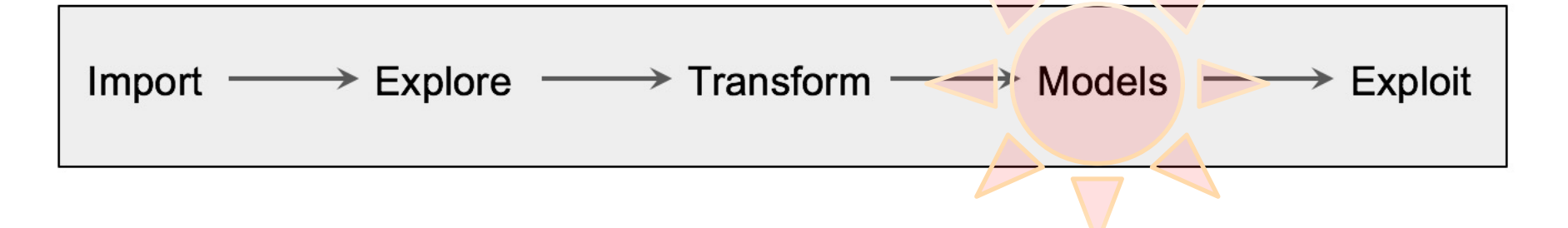

- We have looked at importing, exploring and transforming data.
- Now it is time to do something with our data: **MODELS**!
- Here we discuss one of the most straight forward machine learning models: **the decision tree**.

## Machine Learning

- What is Machine Learning?
	- Programs that get better with *experience* given a *task* and some *performance measure.*
		- Learning to classify news articles
		- Learning to recognize spoken words
		- Learning to play board games
		- Learning to navigate (e.g. self-driving cars)
- Usually involves some sort of inductive reasoning step.

## Inductive Reasoning

- Deductive reasoning (rule based reasoning)
	- $\bullet$  From the general to the specific
- Inductive reasoning
	- $\bullet$  From the specific to the general

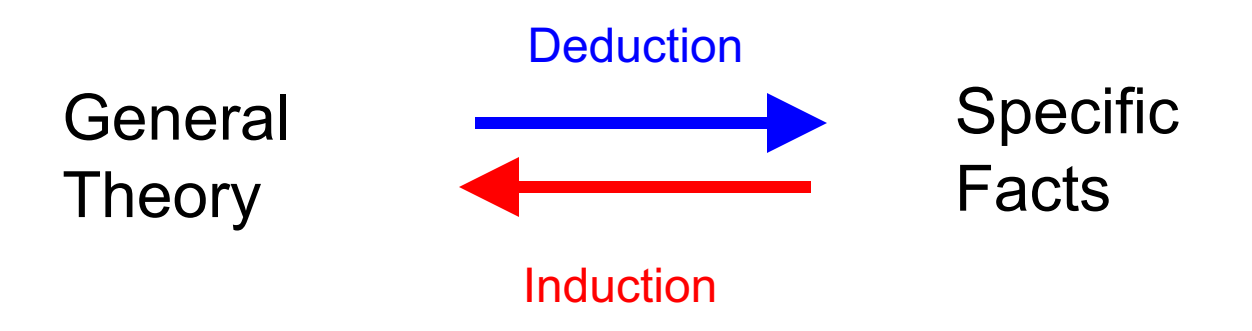

**Note:** not to be confused with mathematical induction!

### Example - Deduction

- Rules:
	- If Betty wears a white dress then it is Sunday.
	- Betty wears a white dress.
- Deductive step:
	- You infer or *deduce* that today is Sunday.

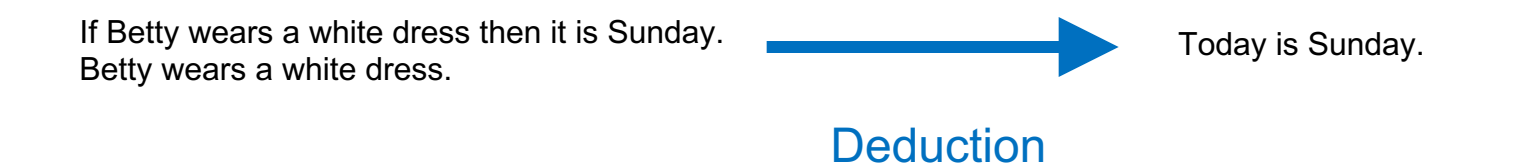

**Inference** is the act or process of drawing a conclusion based solely on what one already knows.

#### Example - Induction

- Facts: every time you see a swan you notice that the swan is white.
- Inductive step: you infer that all swans are white.

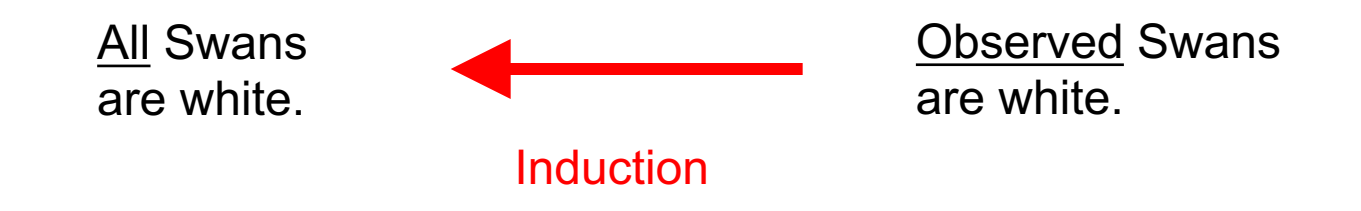

**Inference** is the act or process of drawing a conclusion based solely on what one already knows.

### **Observation**

- Deduction is "truth preserving"
	- If the rules employed in the deductive reasoning process are sound, then, what holds in the theory will hold for the deduced facts.
- Induction is NOT "truth preserving"
	- It is more of a statistical argument
	- The more swans you see that are white, the more probable it is that all swans are white.. **But this does not exclude the existence of black swans**

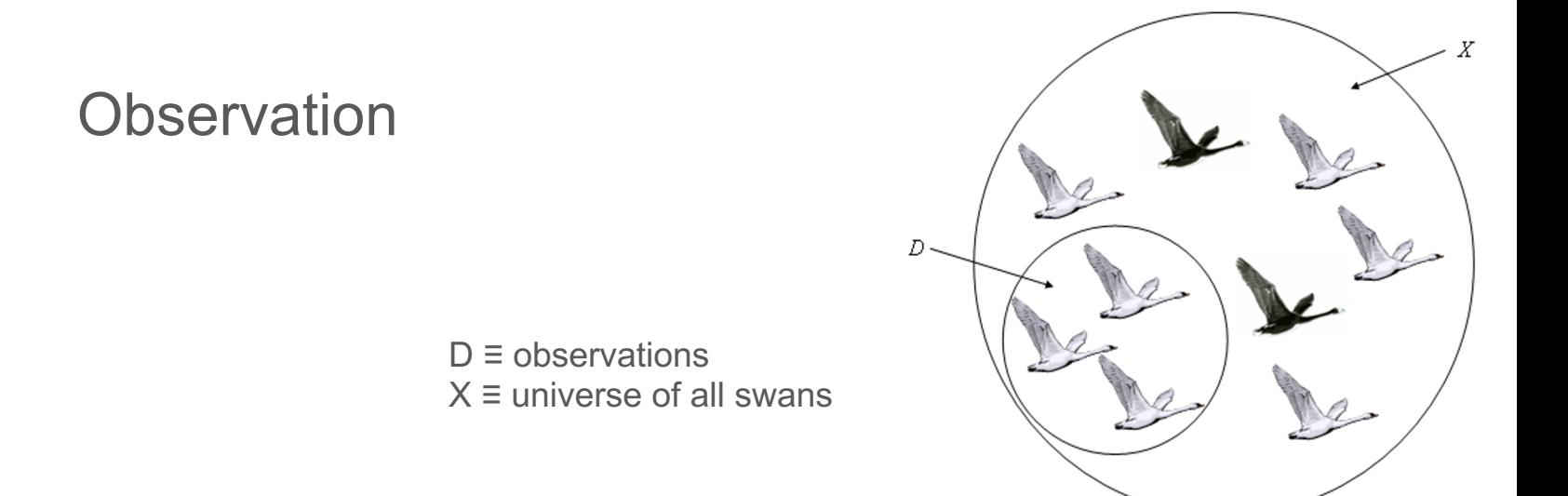

This is called the **Black Swan Problem** and is the classic example posed by the philosopher of science Karl Popper in the early twentie century. It roughly states that learning/induction is always a probabilistic argument since we can only learn from a limited numbe observations (D) and make generalization from those on the univers large (X). On a more technical level it argues this point based on *falsifiability of a hypothesis*.

# Different Styles of Machine Learning

- Supervised Learning
	- The learning needs explicit examples of the concept to be learned (e.g. white swans, playing tennis, *etc*)
- Unsupervised Learning
	- The learner discovers autonomously any structure in a domain that might represent an interesting concept

## Knowledge - Representing what has been learned

- Symbolic Learners (transparent models)
	- If-then-else rules
	- Decision trees
	- Association rules
- Sub-Symbolic Learners (non-transparent models)
	- (Deep) Neural Networks
	- Clustering (Self-Organizing Maps, k-Means)
	- Support Vector Machines

### Decision Trees

- Learn from labeled observations supervised learning
- Represent the knowledge learned in form of a tree

Example: learning when to play tennis.

• Examples/observations are days with their observed characteristics and whether we played tennis or not

## Play Tennis Example

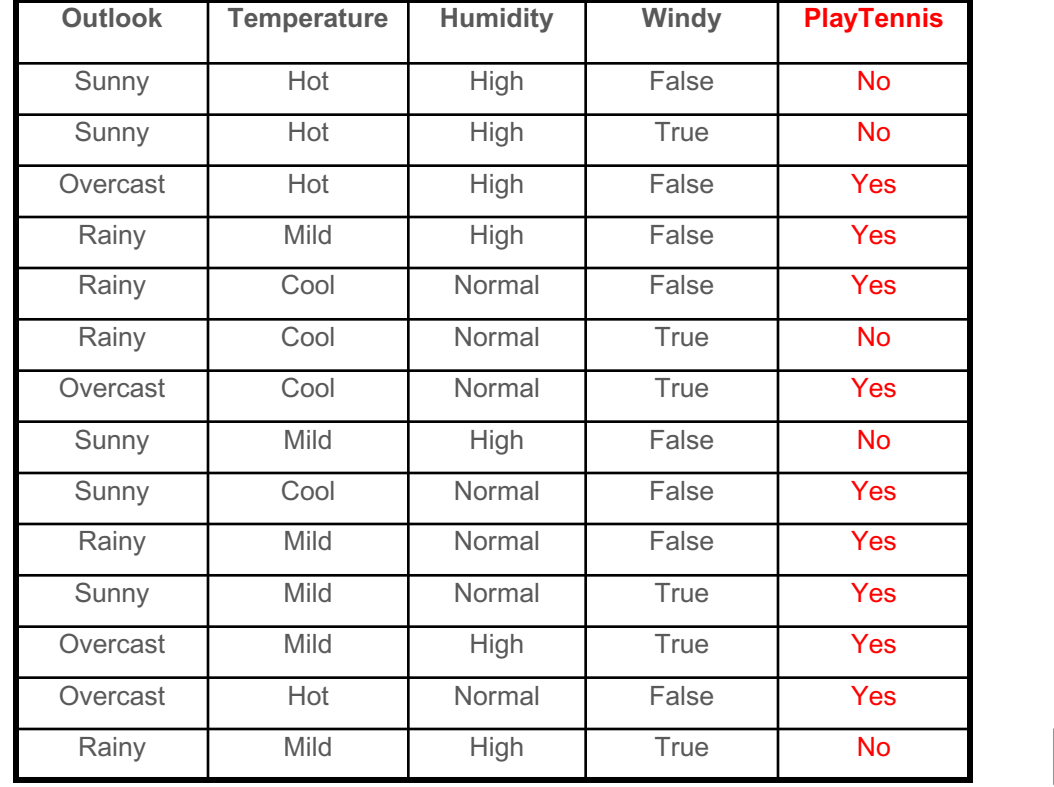

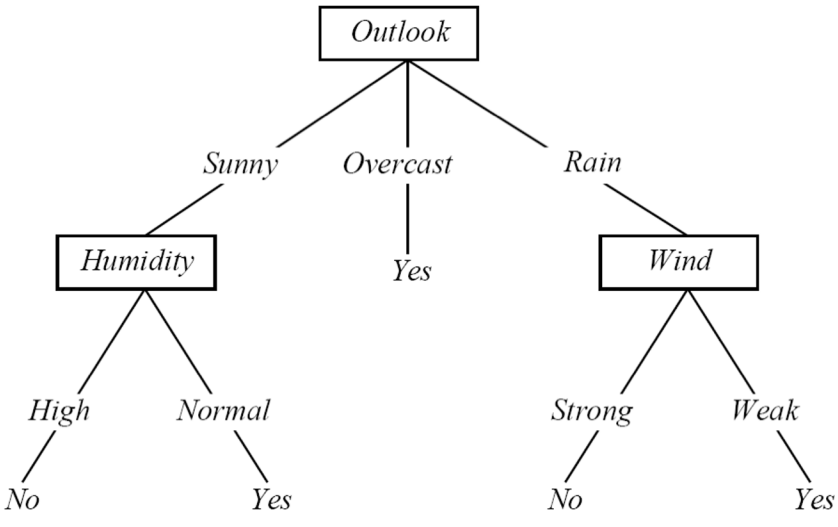

### Decision Tree Learning

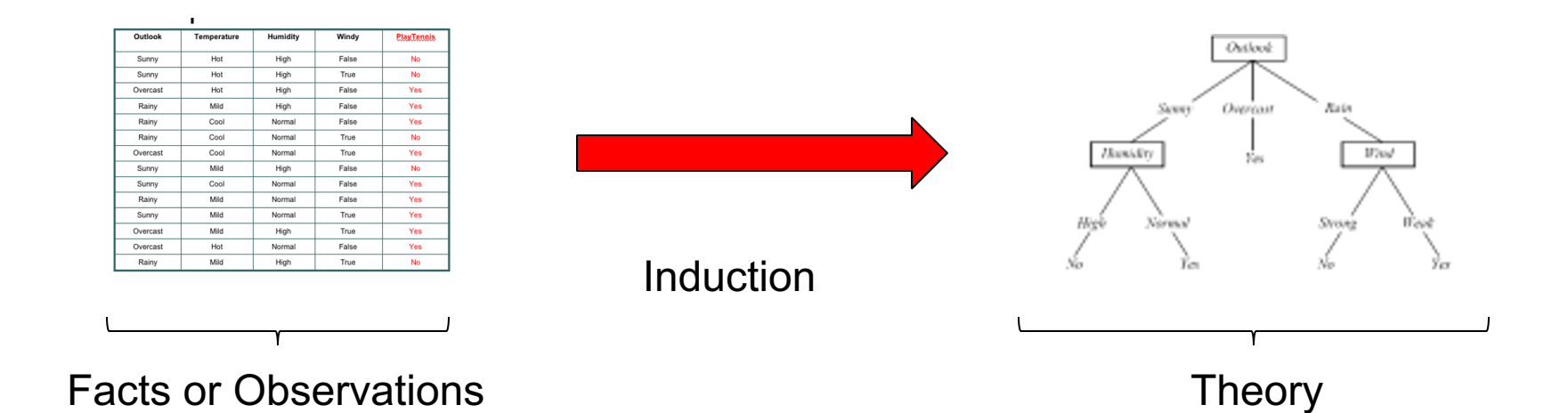

# Interpreting a DT

DT ≡ Decision Tree

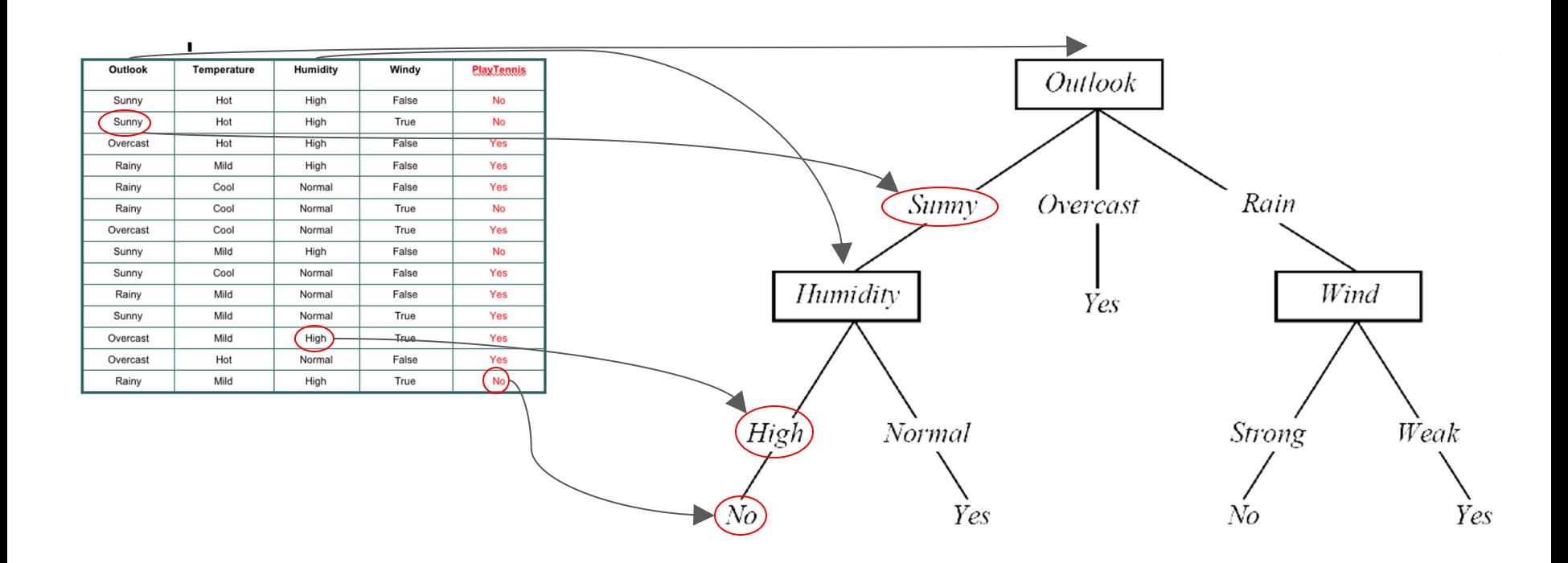

→ A DT uses the features of an observation table as nodes and the feature values as links.

- → All feature values of a particular feature need to be represented as links.
- → The target feature is special its values show up as leaf nodes in the DT.

## Interpreting a DT

Each path from the root of the DT to a leaf can be interpreted as a decision rule.

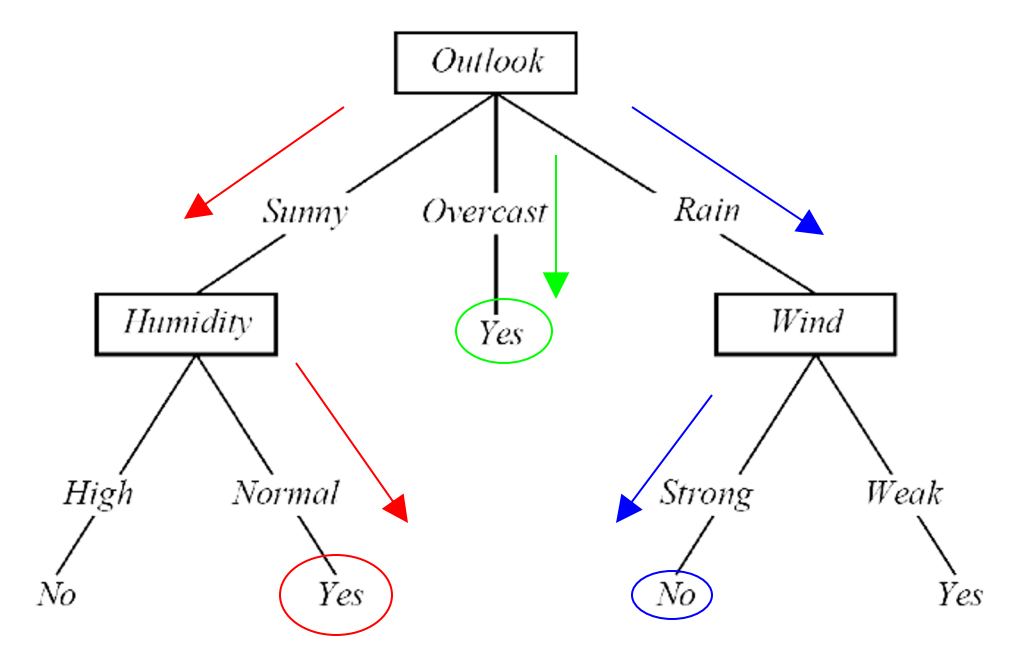

IF *Outlook* = *Sunny* AND *Humidity* = *Normal* THEN *Playtennis* = *Yes* IF *Outlook* = *Overcast* THEN *Playtennis* =*Yes* IF *Outlook* = *Rain* AND *Wind* = *Strong* THEN *Playtennis* = *No*

### DT: Explanation & Prediction

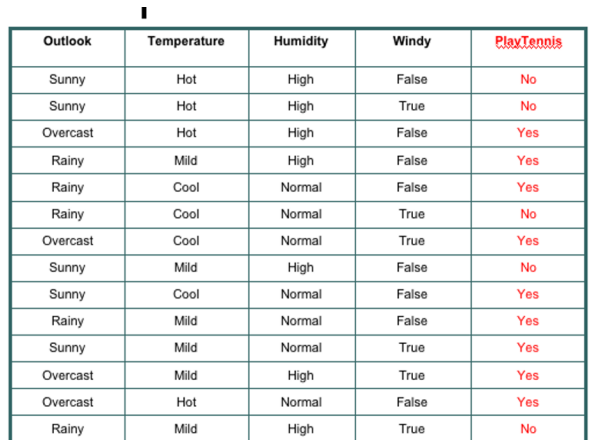

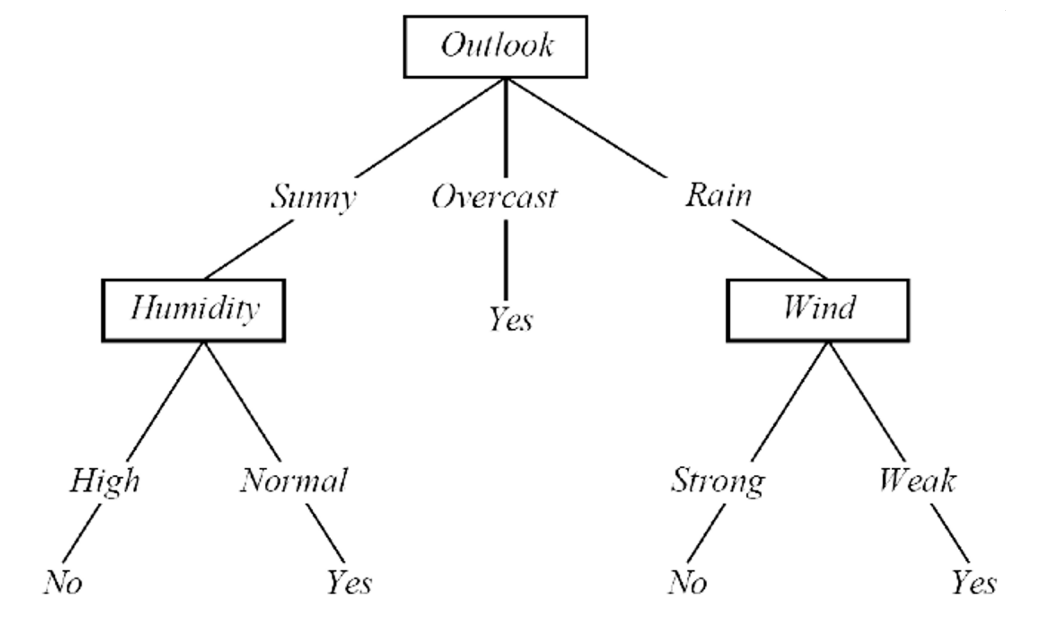

Explanation: the DT summarizes (explains) all the observations in the table perfectly  $\Rightarrow$  100% Accuracy

Prediction: once we have a DT (or model) we can use it to make predictions on observations that are not in the original training table, consider:

Outlook = Sunny, Temperature = Mild, Humidity = Normal, Windy = False, Playtennis = ?

# Constructing DTs

- How do we choose the attributes and the order in which they appear in a DT?
	- Recursive partitioning of the original data table
	- Heuristic each generated partition has to be "less random" (entropy reduction) than previously generated partitions

## Entropy

*S*

 *S* is a sample of training examples *p+* is the proportion of positive examples in *S p-* is the proportion of negative examples in *S* Entropy measures the impurity (randomness) of *S*

| Outlook  | Temperature | Humidity | Windy | <b>PlayTennis</b> |
|----------|-------------|----------|-------|-------------------|
| Sunny    | Hot         | High     | False | <b>No</b>         |
| Sunny    | Hot         | High     | True  | No                |
| Overcast | Hot         | High     | False | Yes               |
| Rainy    | Mild        | High     | False | Yes               |
| Rainy    | Cool        | Normal   | False | Yes               |
| Rainy    | Cool        | Normal   | True  | <b>No</b>         |
| Overcast | Cool        | Normal   | True  | Yes               |
| Sunny    | Mild        | High     | False | <b>No</b>         |
| Sunny    | Cool        | Normal   | False | Yes               |
| Rainy    | Mild        | Normal   | False | Yes               |
| Sunny    | Mild        | Normal   | True  | Yes               |
| Overcast | Mild        | High     | True  | Yes               |
| Overcast | Hot         | Normal   | False | Yes               |
| Rainy    | Mild        | High     | True  | No                |

*Entropy*(*S*) = *Entropy*([*9+,5-*]) = .*94*

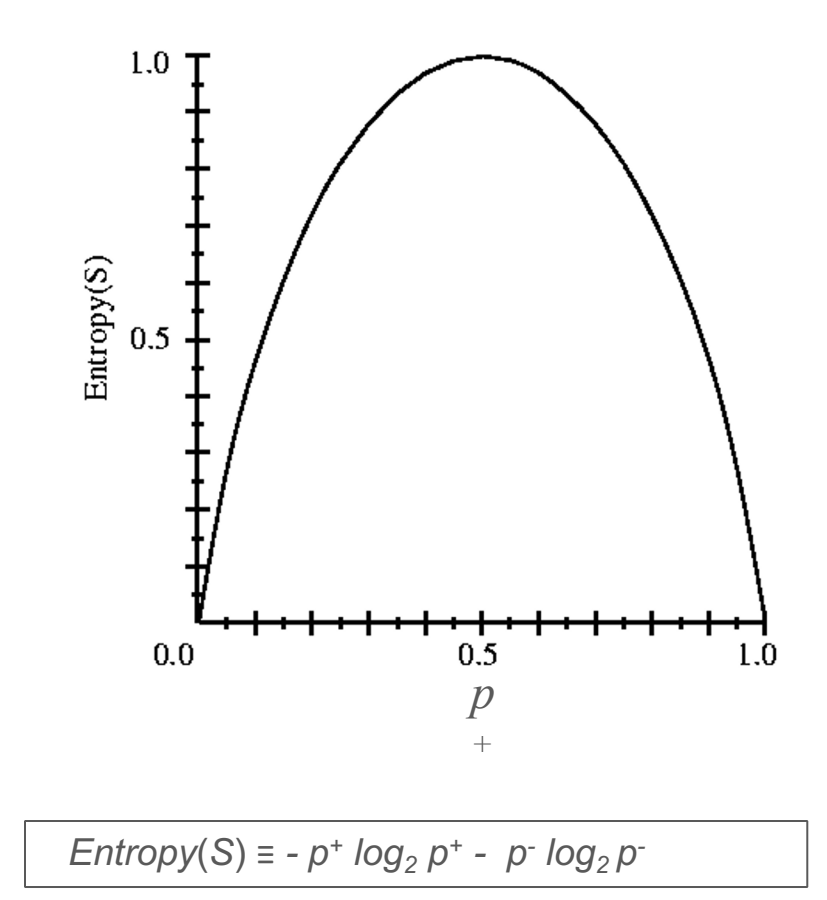

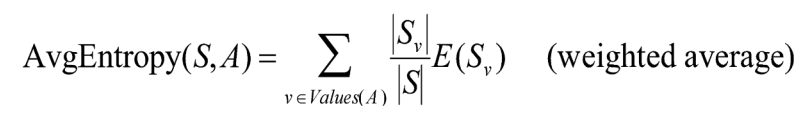

## Partitioning the Data Set

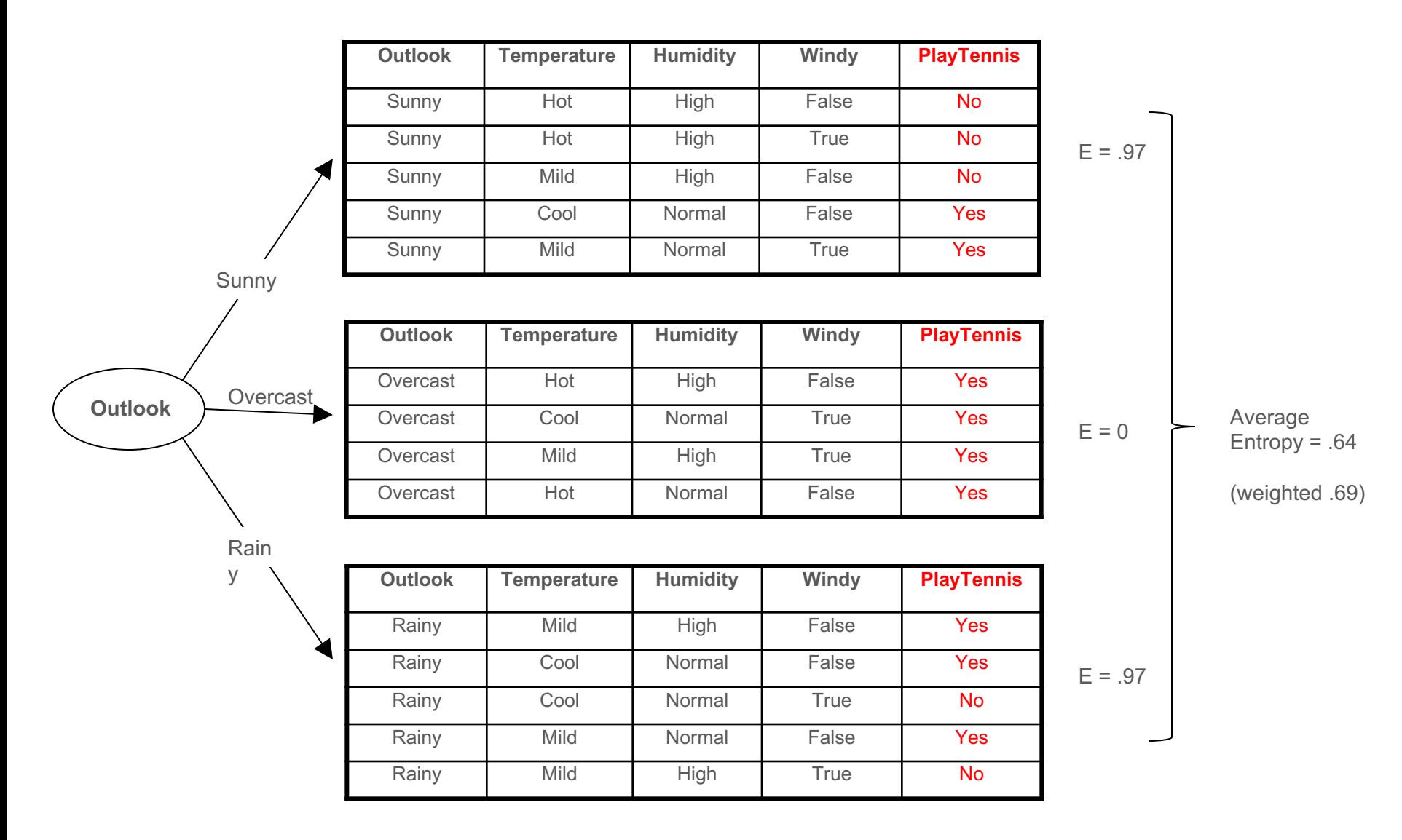

### Partitioning in Action

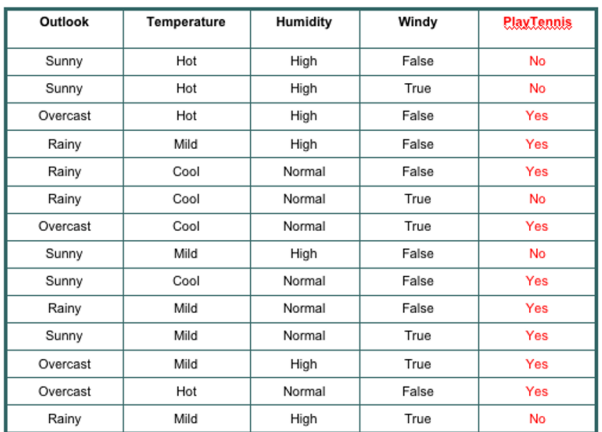

 $\blacksquare$ 

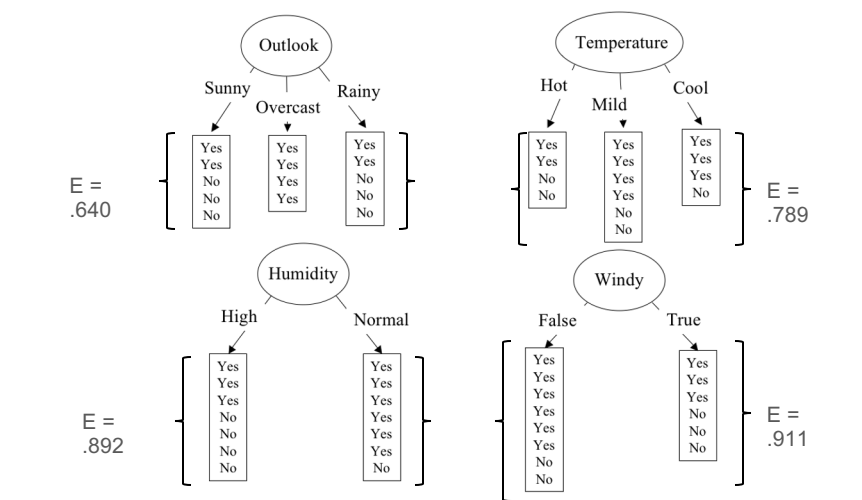

#### The ID3 Algorithm

Function ID3 (S:Dataset) return T:Tree

- 1. Calculate the entropy of every variable in S
- 2. Partition ("split") the S into subsets using the variable for which the resulting entropy after splitting is minimized.
- 3. Make a decision tree node containing that variable.
- 4. Create a branch for each label in the variable.
- 5. Recurse on subsets using the *remaining variables*.
- 6. Return the resulting tree.

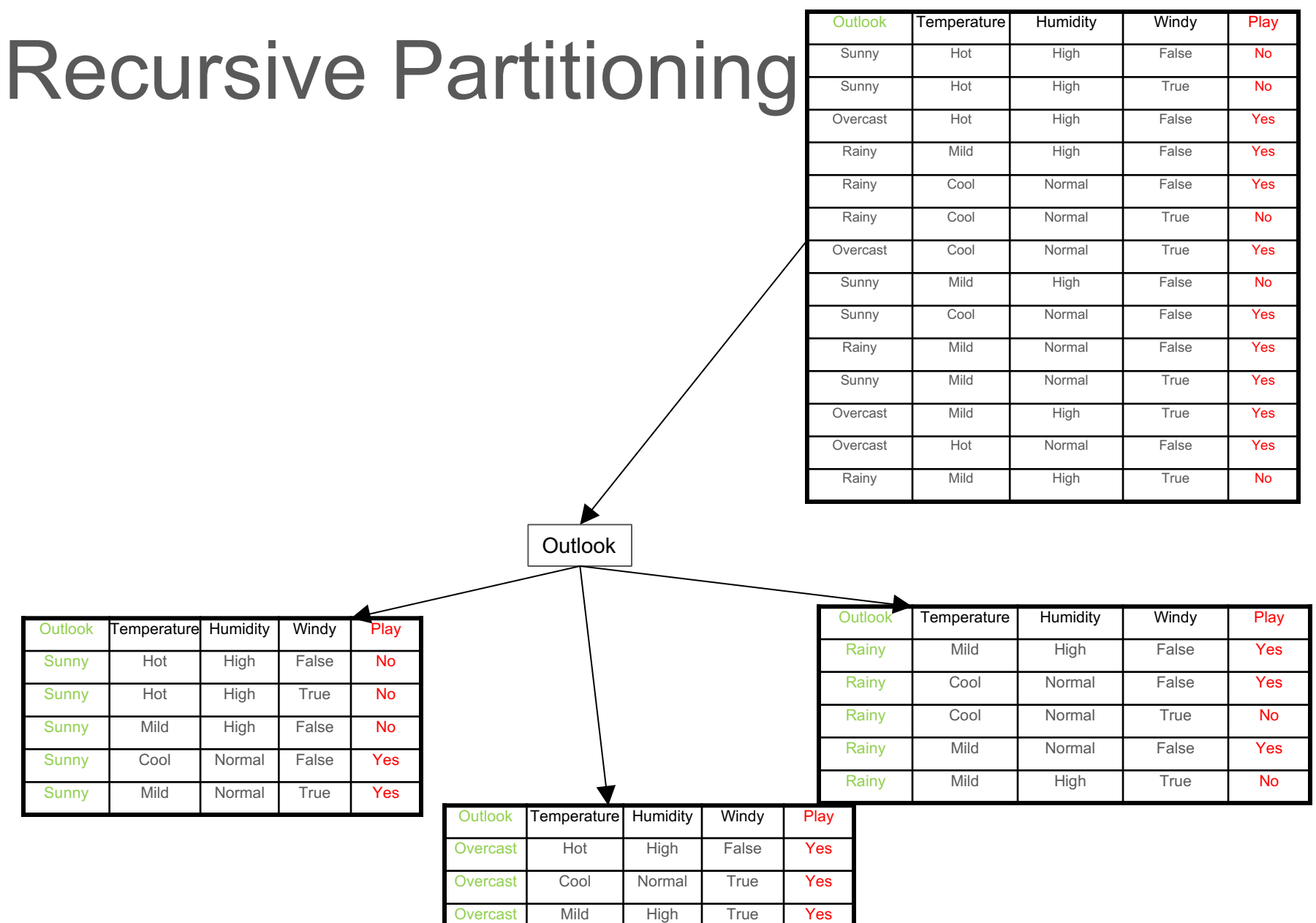

Overcast Hot Normal False Yes

### Recursive Partitioning

**Outlook** 

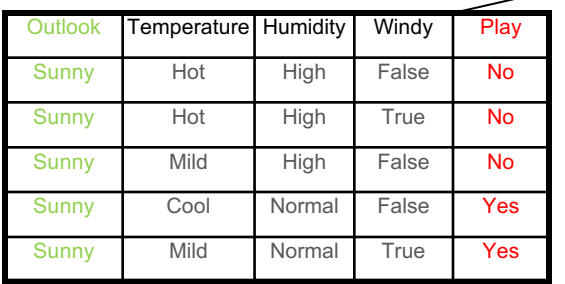

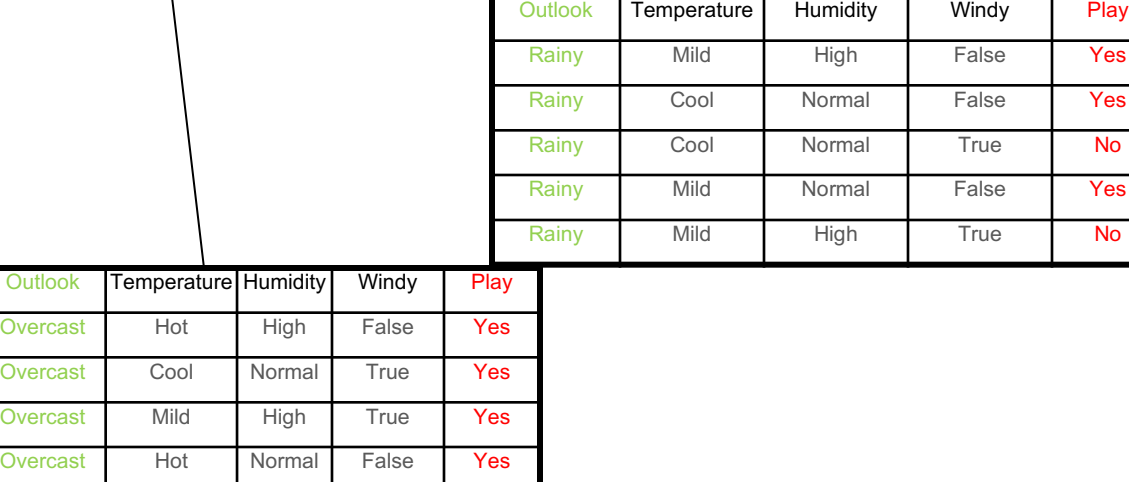

## Recursive Partitioning

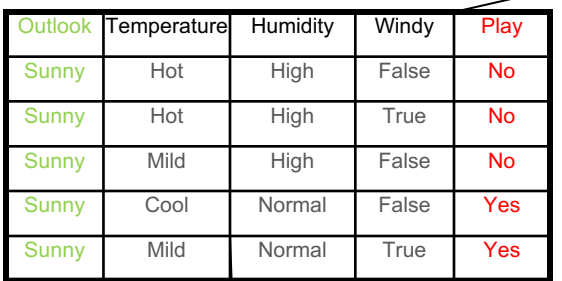

**Humidity** 

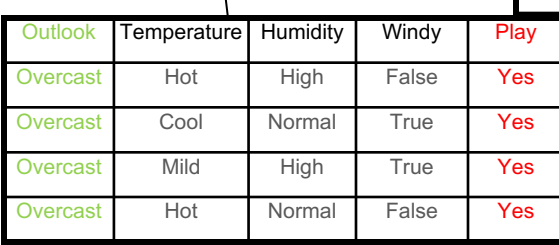

**Outlook** 

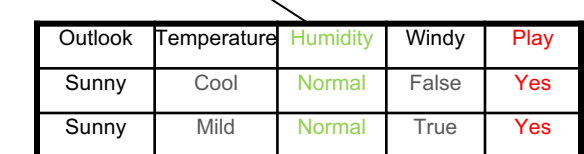

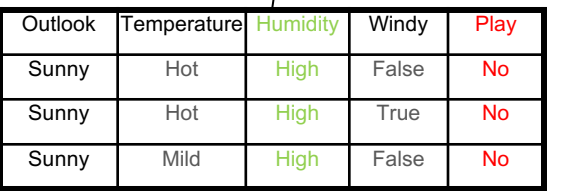

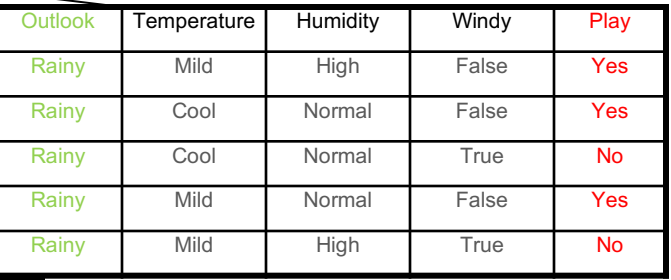

#### Recursive Partitioning

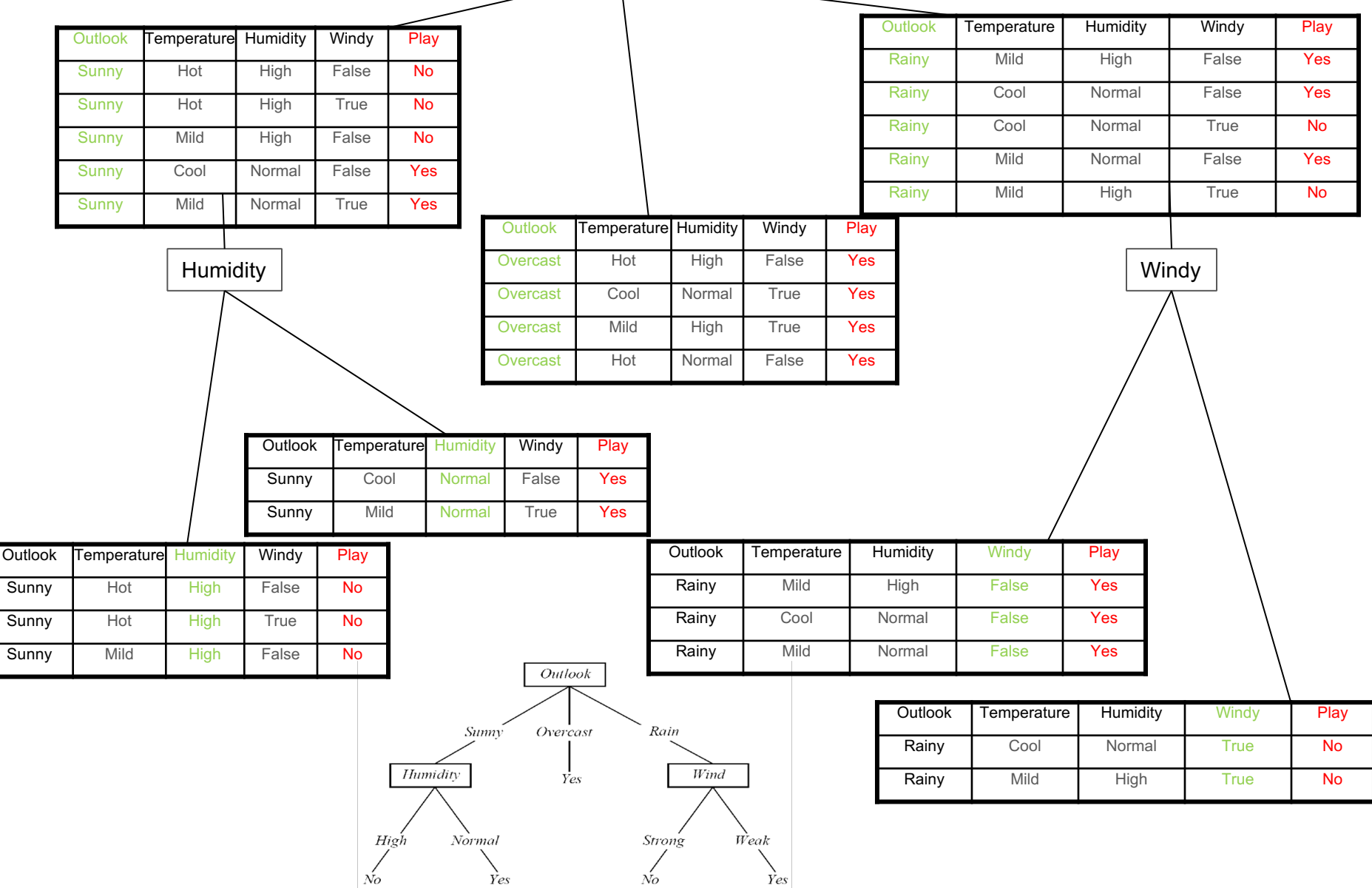

#### Recursive Partioning

● Our hand-simulated algorithm created exactly the same tree that we have shown before for the tennis dataset.

#### SKlearn Decision Tree Basics

Training data needs to be structured into a *feature matrix* and a *target vector*.

In the feature matrix one row for each observations.

In the target vector one entry for each observation.

NOTE: rows and vector entries have to be consistent!

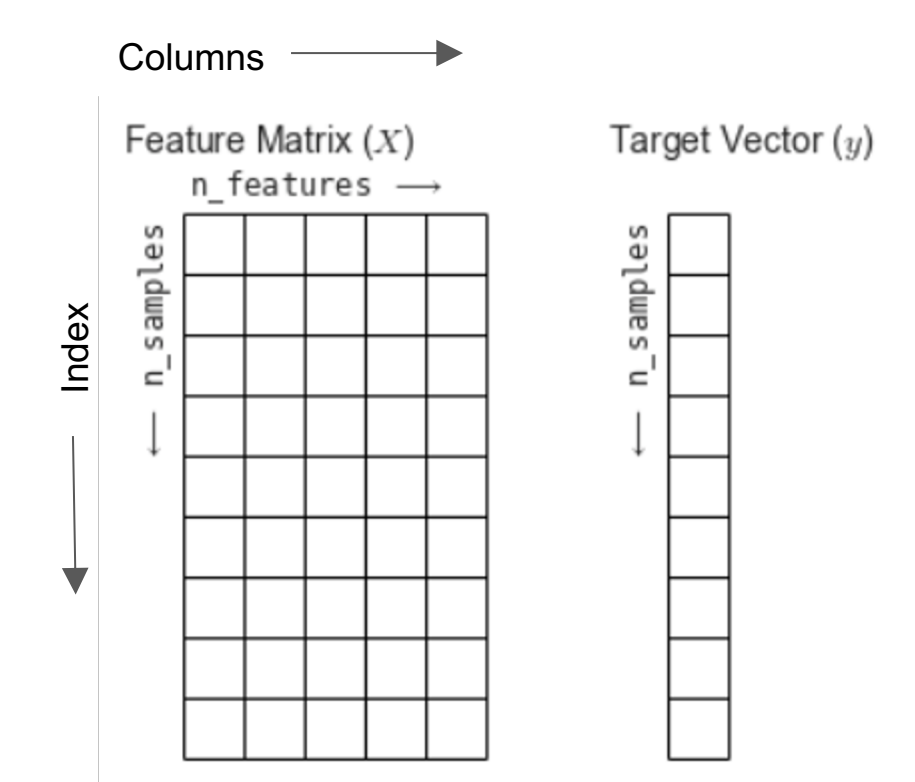